## SAP ABAP table /SRMERP/S\_BD\_WF\_ITEM\_TO\_SUBSET {Key Mapping of Document Subset to Document Item (BAdI)}

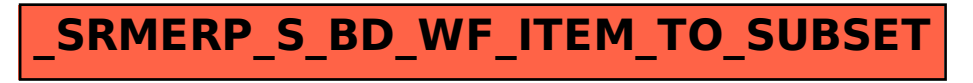